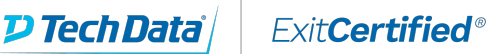

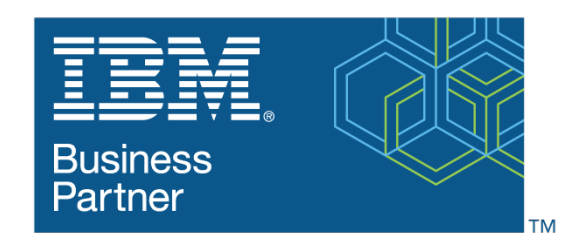

**Global Training Provider** 

# **IBM - DOORS® Next Generation Author Fundamentals, V6.0.1**

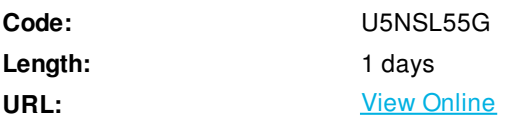

This course teaches the basics of authoring requirements using DOORS Next Generation (DNG).

DNG is a requirements management tool built on the IBM® Rational® Jazz™ platform. It provides a scalable solution for authoring, collaboration, and verification of requirements throughout an organization and supply chain. It enables users to capture, trace, analyze, and manage changes to requirements while maintaining compliance to regulations and standards.

# **Audience**

Individuals responsible for authoring requirements using DNG including business analysts, systems engineers, software engineers, requirements engineers, requirements managers, and requirements team leaders.

### **Prerequisites**

No previous DNG experience is required.

# **Key Topics**

- Create and edit requirements.
- View and manage relevant requirement data with filters and views.
- Collaborate with comments and reviews.
- Organize requirements and requirement documents with folders and traceability links.
- Manage requirements with attributes and life cycle states.
- Track requirement status with Reports, dashboards and history.

#### **Objectives**

After completing this course, you will be able to use DNG to browse, view, create, modify, link, and organize requirement artifacts. You also will be able to use DNG to collaborate with team members and to track requirement status.

### **Course Details**

- Overview Overview of DNG artifacts, attributes, and relationships
- Log on to DNG Log on to the DNG web client
- Artifact Page Basics Project page overview and basic page configuration
- Filters Create filters to display artifacts
- Configure Page Settings Columns, grouping, page size, and tree view
- Views Save artifact filter and page settings as view
- Navigating to Artifacts Open artifacts, use breadcrumbs, find recently-viewed artifacts
- Artifact Content Understand layout of artifact contents and sidebar information
- Comments View, reply to, resolve, and create comments
- Links Create links between artifacts, and use links explorer
- Create and Edit Artifacts Create/edit artifacts, artifact templates, spell check
- Attributes Set attribute values
- Module Navigation Module structure and artifact access within a module
- Module Views Configure and save module display settings
- Module Comments Comments on base artifact vs. comments in context of module
- Module Links Links on base artifact vs. links in context of module
- Module Add and Edit Artifacts Create new and add existing artifacts to module
- Collection Basics Open, filter, and compare collections
- Tags Create and filter on tags
- Using Reviews Review and approve artifacts
- History View artifact history
- Dashboards View and modify personal dashboard and mini dashboard

# **Schedule (as of 3 )**

**Date Location**

# Download Whitepaper: Transforming Software [Development](https://www.exitcertified.com/training-resources/white-papers/transforming-software-development-in-the-enterprise-agile-devops-and-kubernetes?utm_source=Course-PDF&utm_medium=FeatureSheet-PDF&utm_campaign=asset-advertising ) in the Enterprise: Agile, DevOps and Kubernetes

Get Your Free Copy Now

ExitCertified® Corporation and iMVP® are registered trademarks of ExitCertified ULC and ExitCertified Corporation and Tech Data Corporation, respectively Copyright ©2021 Tech Data Corporation and ExitCertified ULC & ExitCertified Corporation. All Rights Reserved.

Generated 4